## **Matching tasks to software**

This sheet could be laminated prior to cutting the images out.

Ask students to match up the tasks in the table on the next sheet to the most appropriate software here.

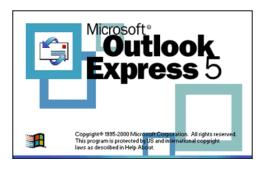

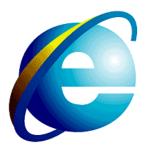

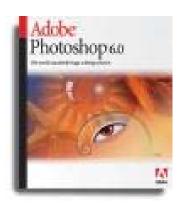

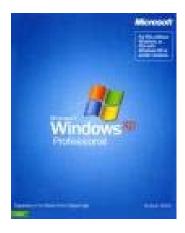

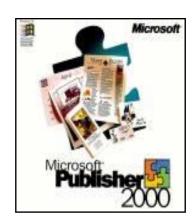

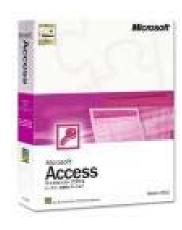

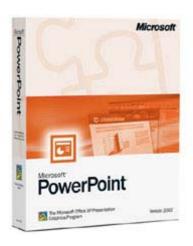

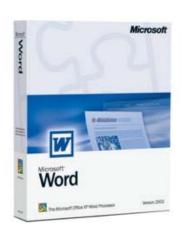

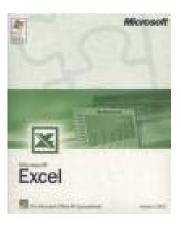

## **Tasks**

These could be laminated prior to cutting them out.

Put students into pairs and get them to match up the tasks to the appropriate software.

| Sending an e-mail     | Making a business card                   |
|-----------------------|------------------------------------------|
| Browsing the internet | Creating a calendar                      |
| Editing an image      | Creating a poster                        |
| Creating a logo       | Keeping personal records of the students |

| Enabling software and hardware to communicate          | Setting up a list of customer details                      |
|--------------------------------------------------------|------------------------------------------------------------|
| Sharing out the computer memory                        | A presentation about computers                             |
| Communicating with peripherals e.g. printers           | Creating a set of handouts to give out with a presentation |
| Manages network security e.g. user names and passwords | Writing a letter                                           |
| Creating a Christmas card                              | Writing a report                                           |

| Making an advertising leaflet | Keeping track of costs for a concert       |
|-------------------------------|--------------------------------------------|
| Creating a chart              | Writing formulae                           |
| Creating a timetable          | Storing all of the phone numbers in the UK |